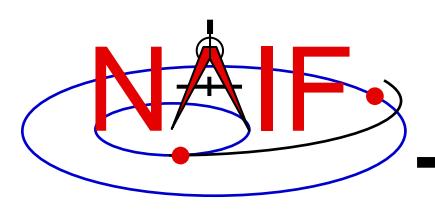

# **Porting Kernels**

**January 2018**

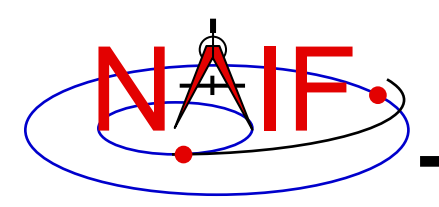

- **Data formats vary across platforms, so data files created on platform "X" may not be usable on platform "Y."**
	- **Binary formats: different platforms use different bit patterns to represent numbers (and possibly characters).**
	- **Text formats: different platforms use different mechanisms to represent "lines" in text files.**
		- **Usually a "line terminator character sequence" indicates end-of-line.**
- **We say two platforms have "compatible" binary or text formats if they use the same binary or text data representations.**
- **We say that a file is "native" if its format is the same as that of the computer you are using.**

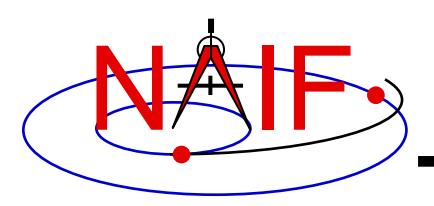

- **Toolkit software can usually read kernels obtained from an incompatible platform**
	- **Binary SPK, CK, PCK and DSK kernels from one system can always be read on an incompatible system**
	- **Text kernels from one system can be read on an incompatible system only when using a C, IDL or MATLAB Toolkit: not when using Fortran**

• **See later charts for compatibility matrix**

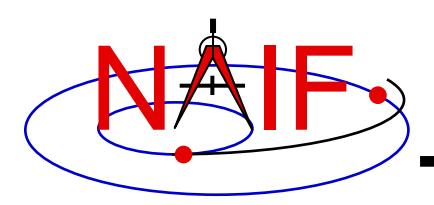

- **When conversion to native format is required to make the kernel usable, several options are available.**
	- **Use** *bingo* **for both binary and text kernels**
		- **Available only from the NAIF website; not provided in Toolkit packages**
	- **For text kernels, doing your file download using ftp in ASCII mode will perform the required format conversion on the fly**
	- **Web browsers often do text format conversion**
		- **However ASCII mode may not be available – sftp clients usually don't provide it. In such cases other tools such as dos2unix and unix2dos, or bingo, must be used.**

– **For binary kernels, the SPICE** *toxfr* **and** *tobin* **tools may be used to convert files to and from SPICE transfer format**

– **This is an ASCII-based format that may be transferred in the same way as other ASCII files.**

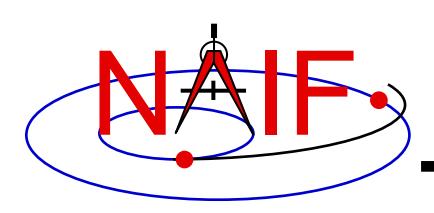

### **Compatible Environments for Text Kernels**

**Navigation and Ancillary Information Facility**

#### **Since text kernels are only text files…**

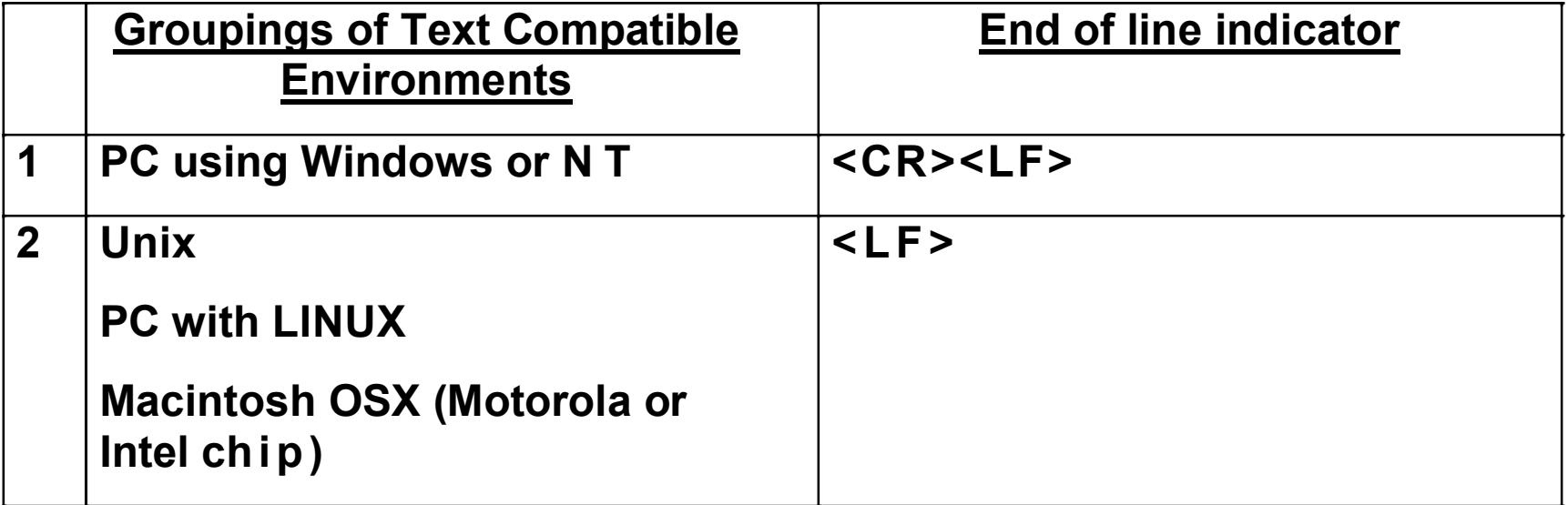

**On a Unix/Linux/OSX box you can easily see what kind of line terminator is being used in a text file using the Unix "cat –et" command on your text file.**

> **<CR> tokens will appear as "^M" <LF> tokens will appear as "\$"**

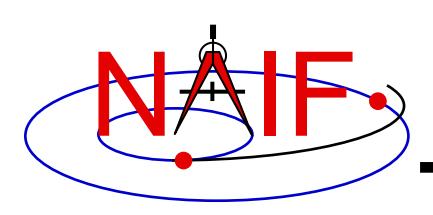

## **Compatible Environments for Binary Kernels**

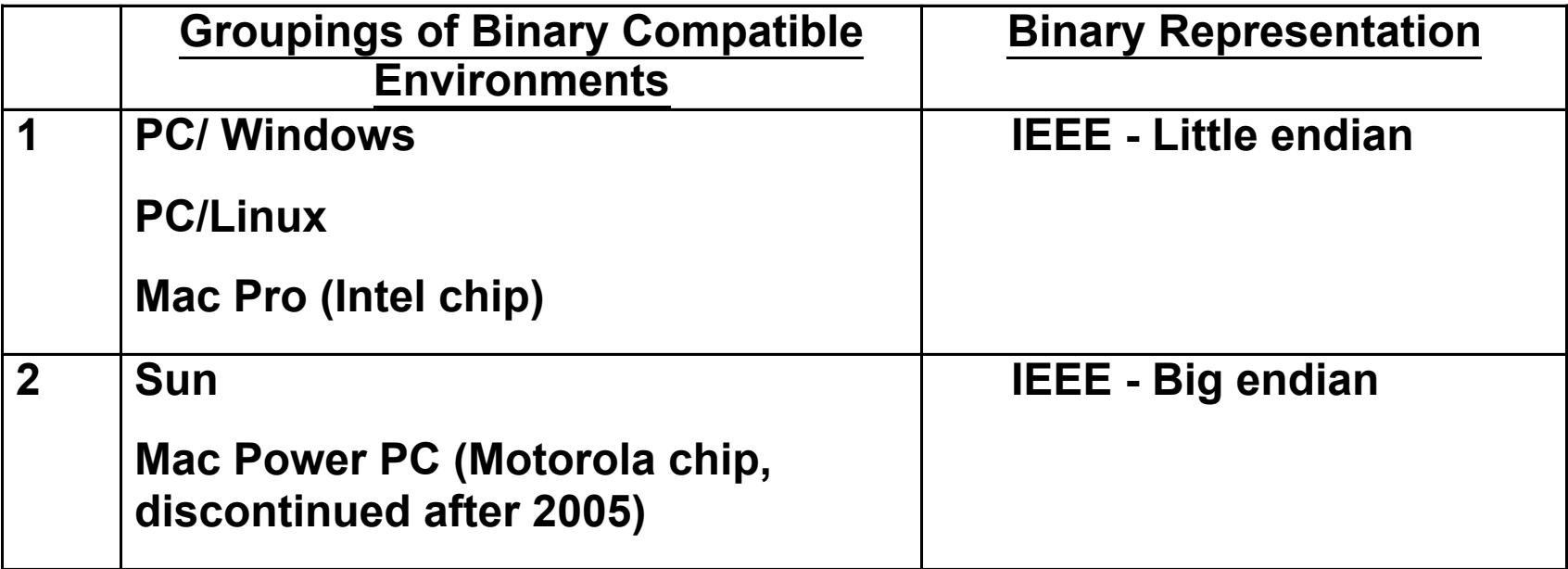

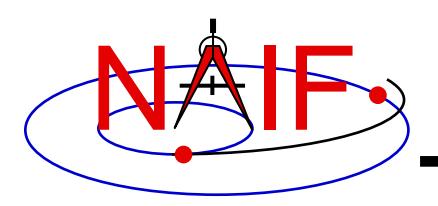

## **Caution Using Email**

- **NAIF recommends against the use of email to transfer kernels unless previous tests have already proven successful using the same conditions/computers intended for current use. Possible causes of problems are:**
	- **incompatible binary or text representations (as already discussed).**
	- **an attachment size limit somewhere in the e-mail chain.**
	- **the sender's or recipient's mail client modifies the kernel based on file name or presumed content.**
- **When you must email kernels, compress them either with zip, or gzip (or stuffit), then send the compressed file as an email attachment.**

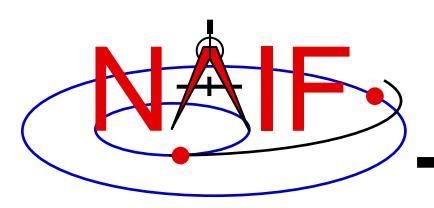

- **If the kernel you are using is a non-native binary kernel you can** *read* **this file but you may not** *write* **data to this file.**
	- **You can read most non-native binary kernels using the automatic runtime conversion capability found in the APIs of modern Toolkits.**
		- » **Exception: non-native DAS-based files (ESQ) created before 2001 cannot be read. They must first be converted to native format.**
	- **You cannot write information into the comment area, or delete information from the comment area.**
	- **You cannot append additional data to the kernel.**

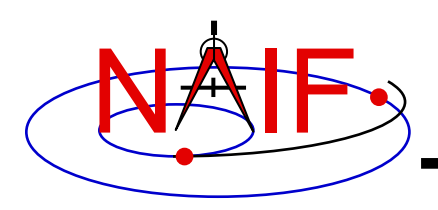

- **You may "load" and read both non-native and native binary kernels in the same runtime instance**
- **You may merge similar native and non-native files– the resultant, merged file will be in native format.**
	- **SPKs: using SPKMERGE or DAFCAT**
	- **CKs: using DAFCAT**
	- **DSKs: using DLACAT**

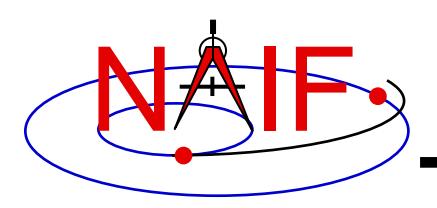

- **Cutting/pasting complete, or pieces of, data assignments or \begindata or \begintext markers into a text kernel can cause a problem**
	- **It may result in insertion of non-printing characters or incorrect end-of-line terminations**
	- **This is not a problem for comments, but it is probably best to treat all portions of a text kernel the same**

#### • **If creating a text kernel by editing an existing one:**

- **first save a backup copy**
- **be sure you are starting with a file in native format for the computer you are using: either Unix/Linux/Mac or Windows**
- **be sure to insert a final end-of-line marker at the end of your last line of data or text**
	- » **Press "return"**